## **O bsah**

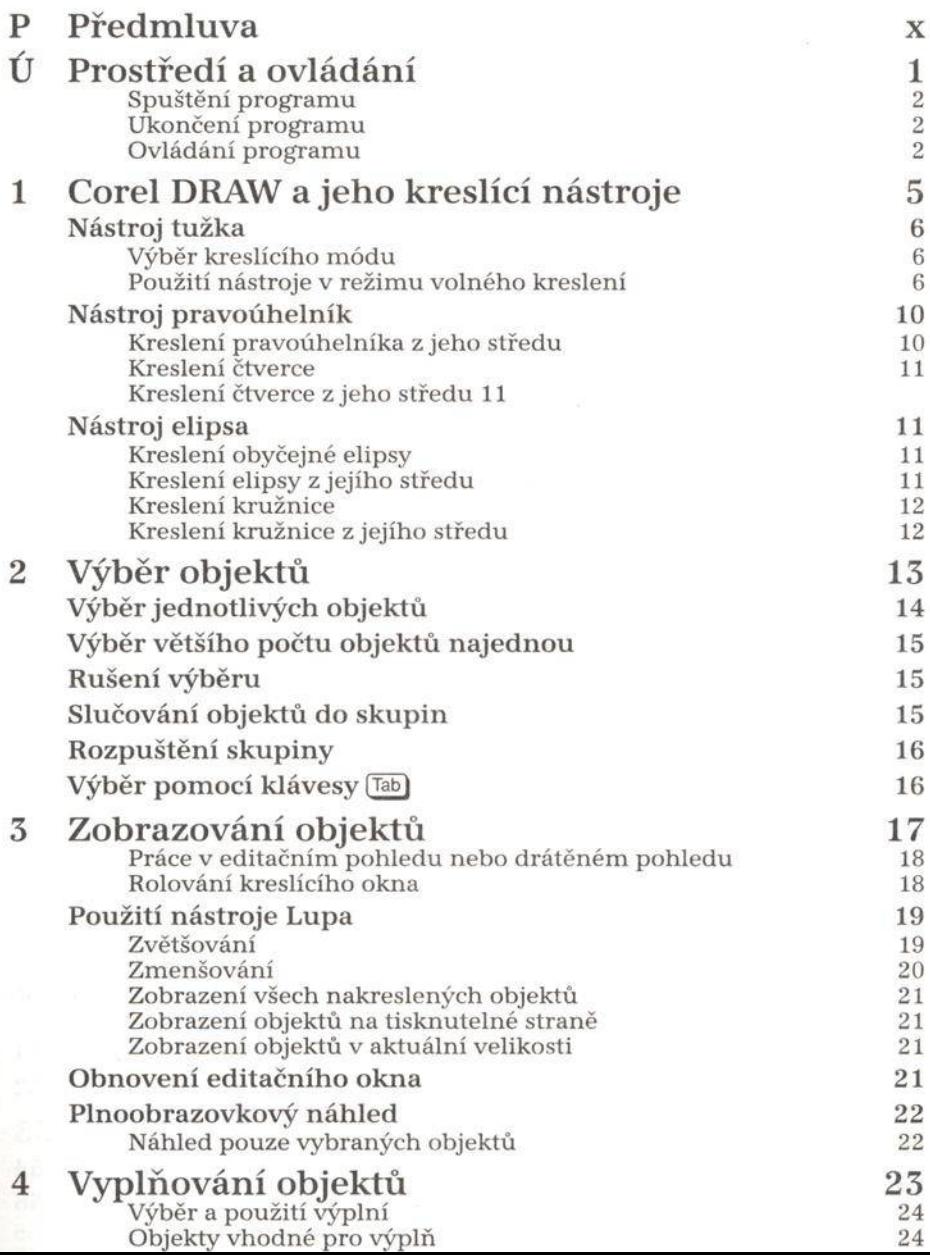

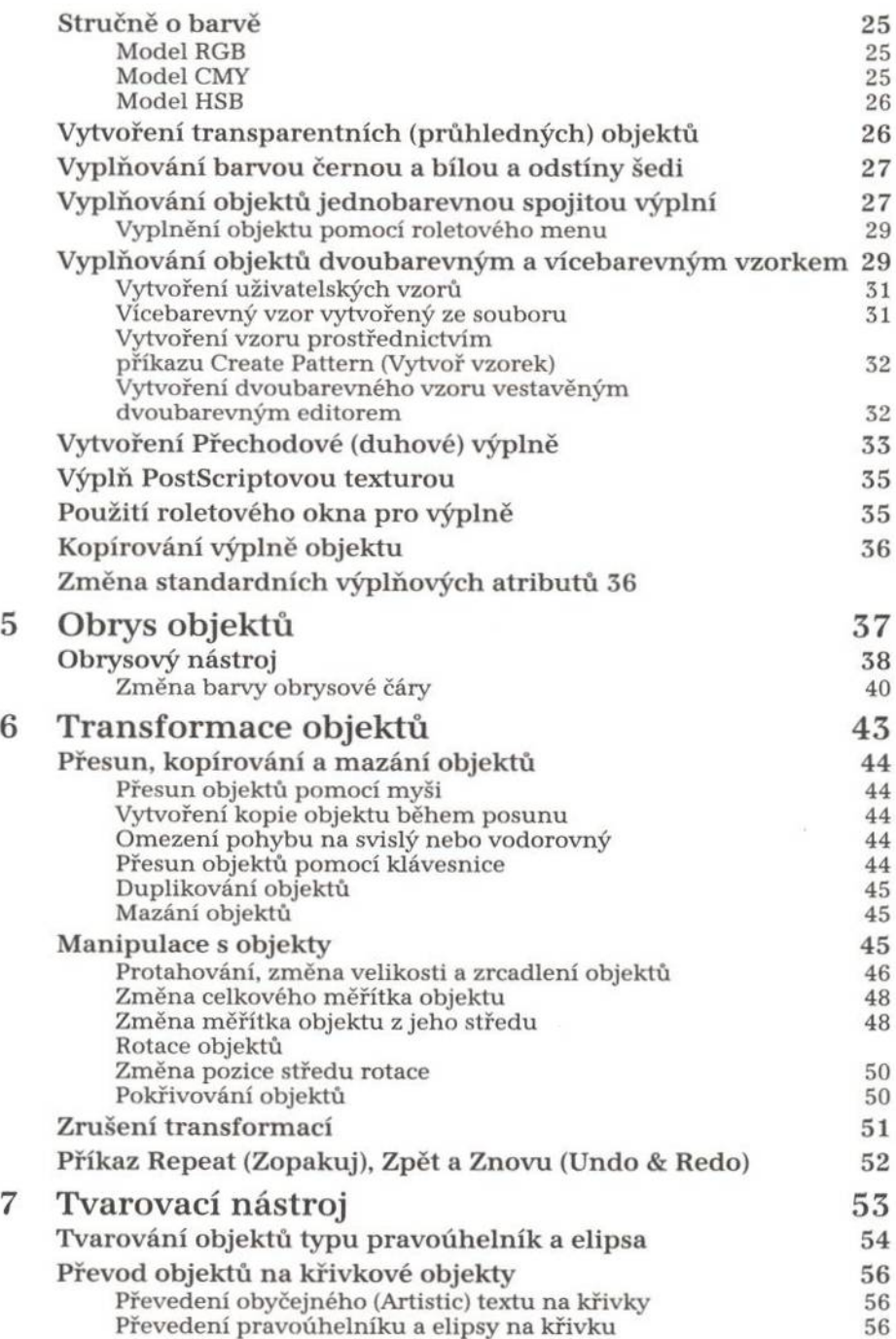

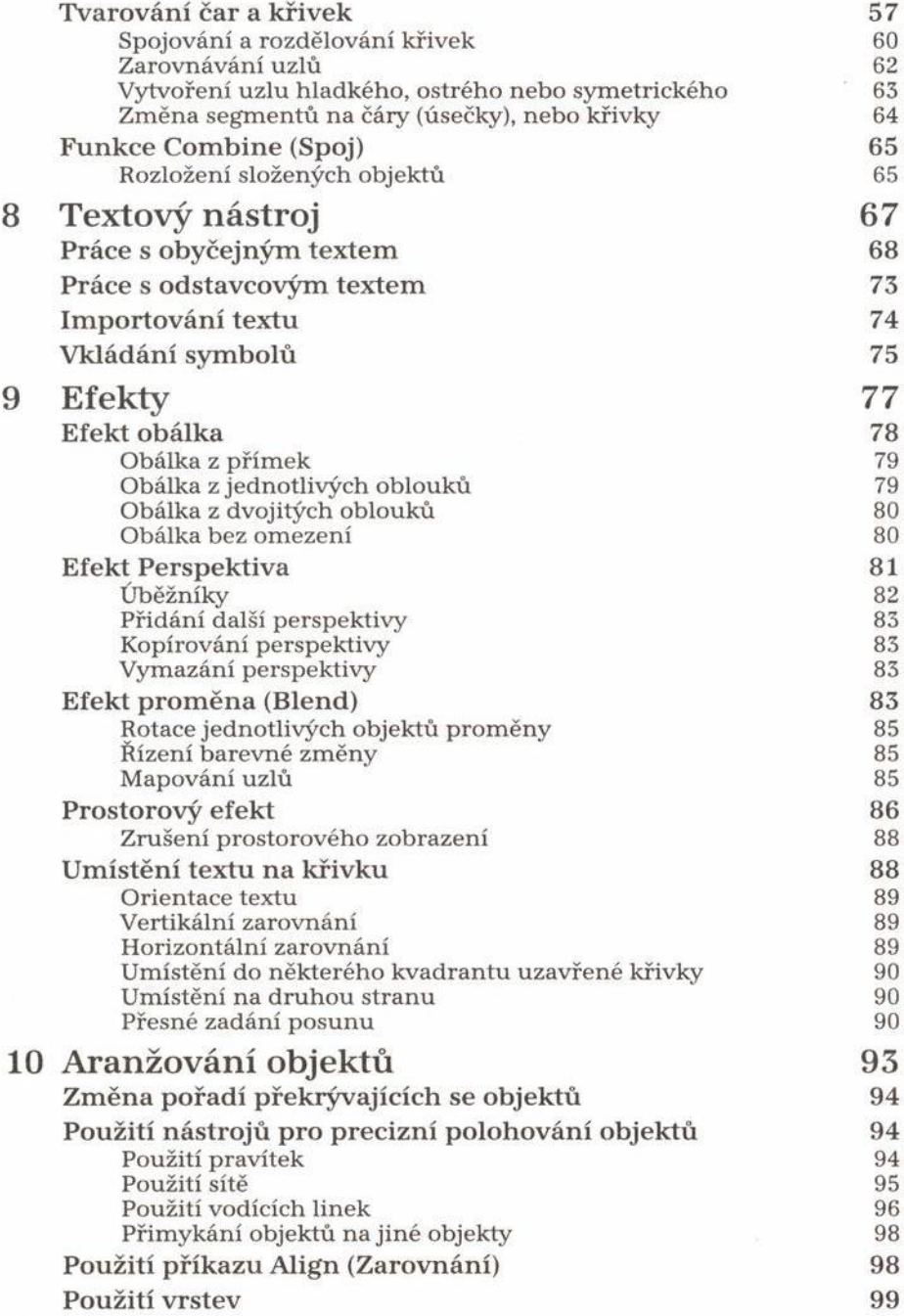

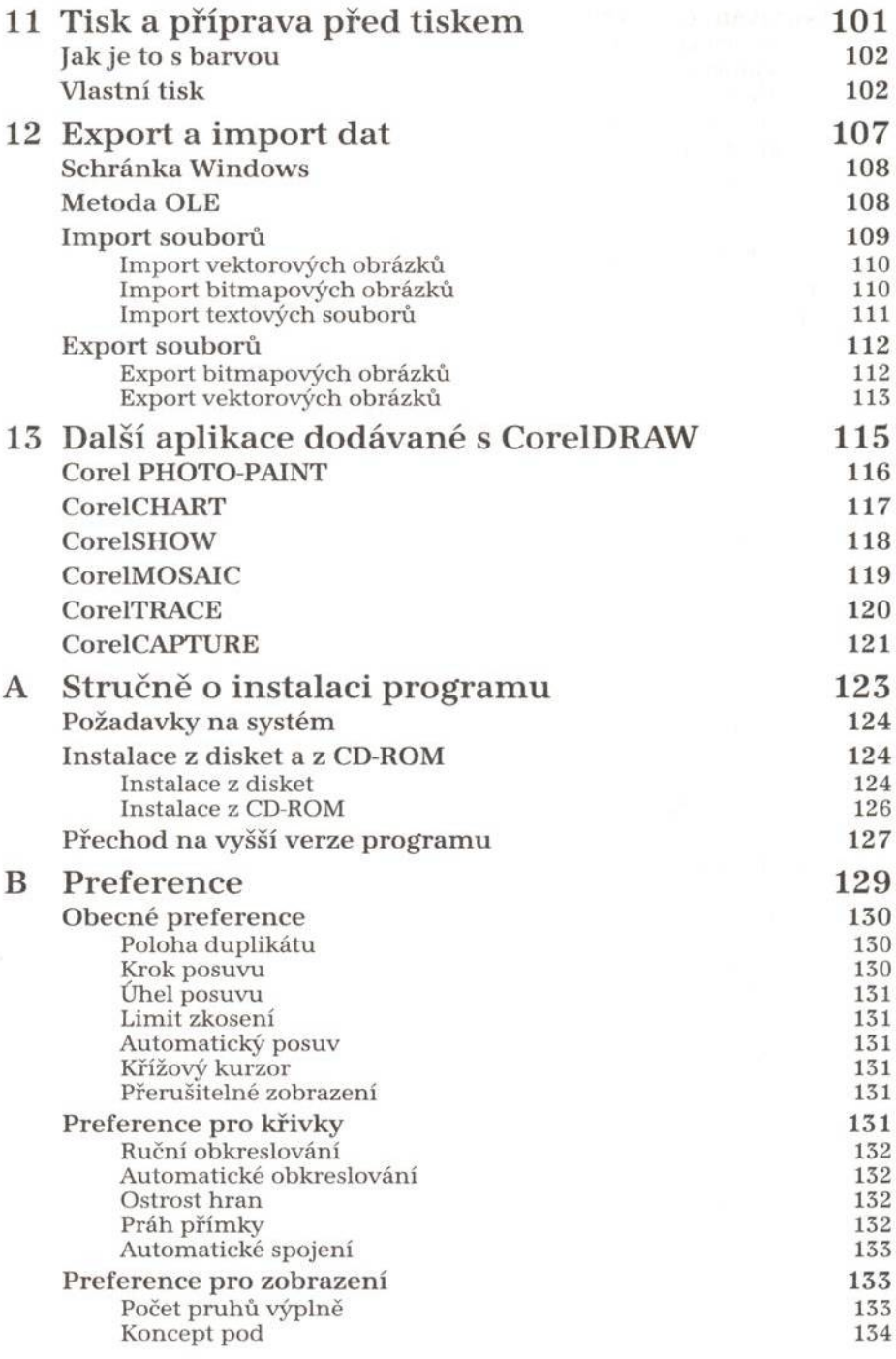

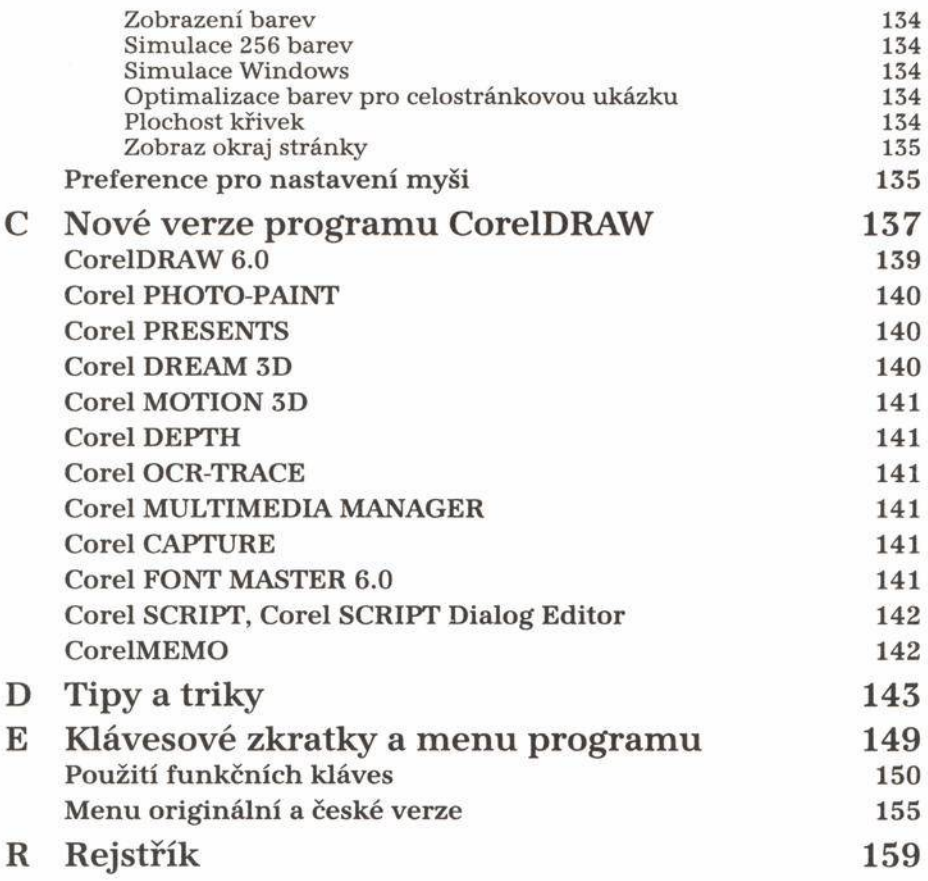